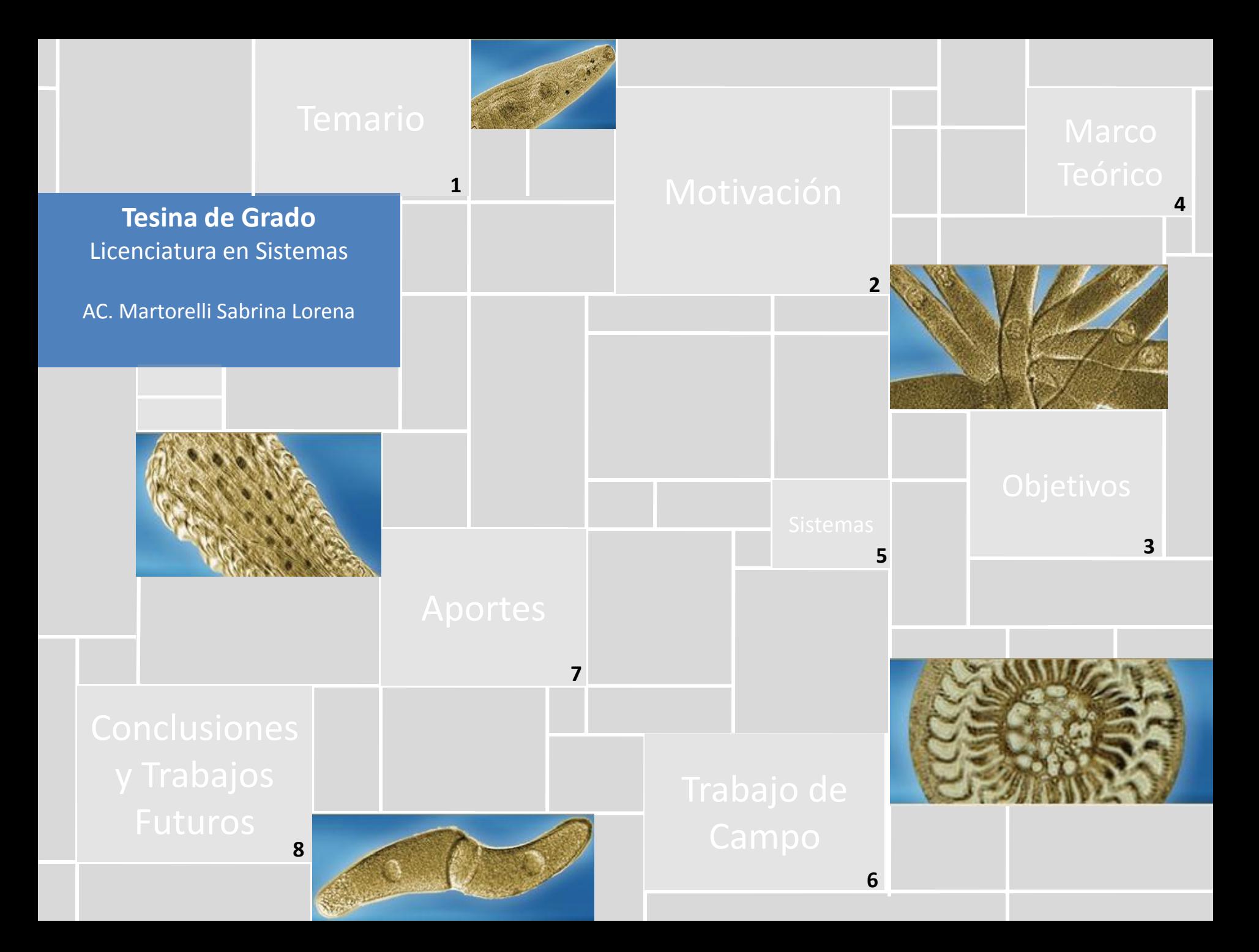

**Almacenamiento, búsqueda y recuperación de imágenes microscópicas digitales utilizadas en Parasitología** 

AC. Martorelli Sabrina Lorena

Directora: Dra. Sanz Cecilia Codirector: Ing. Giacomantone Javier

Tesina de Grado- Licenciatura en Sistemas

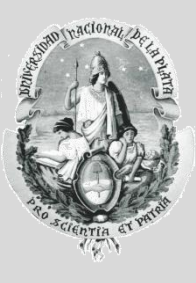

**Facultad de Informática- Universidad Nacional de La Plata**

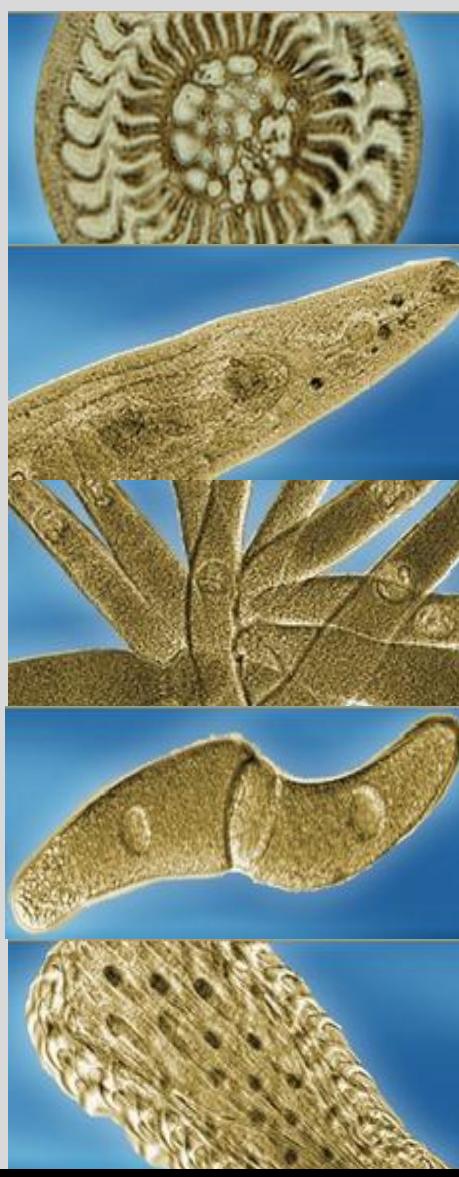

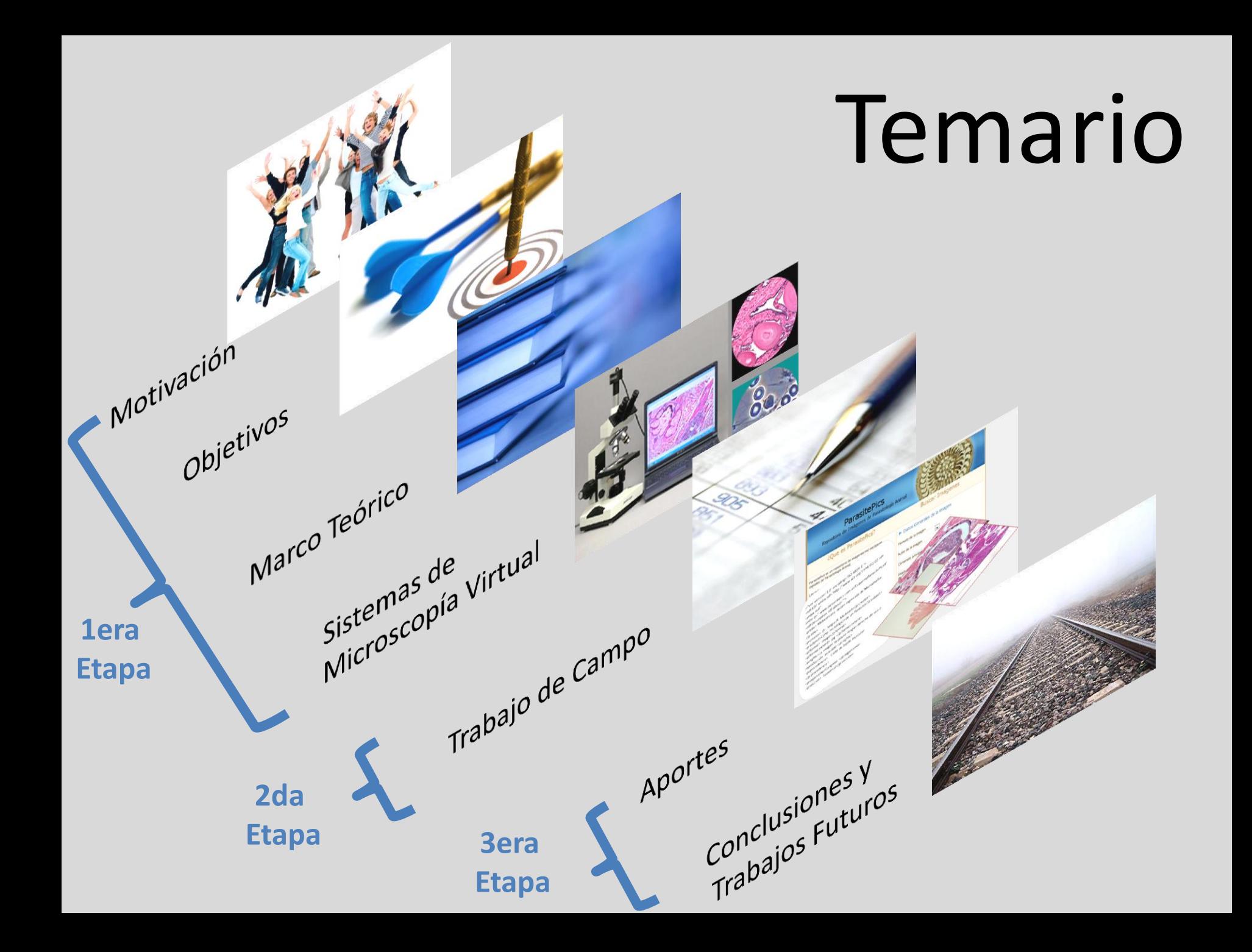

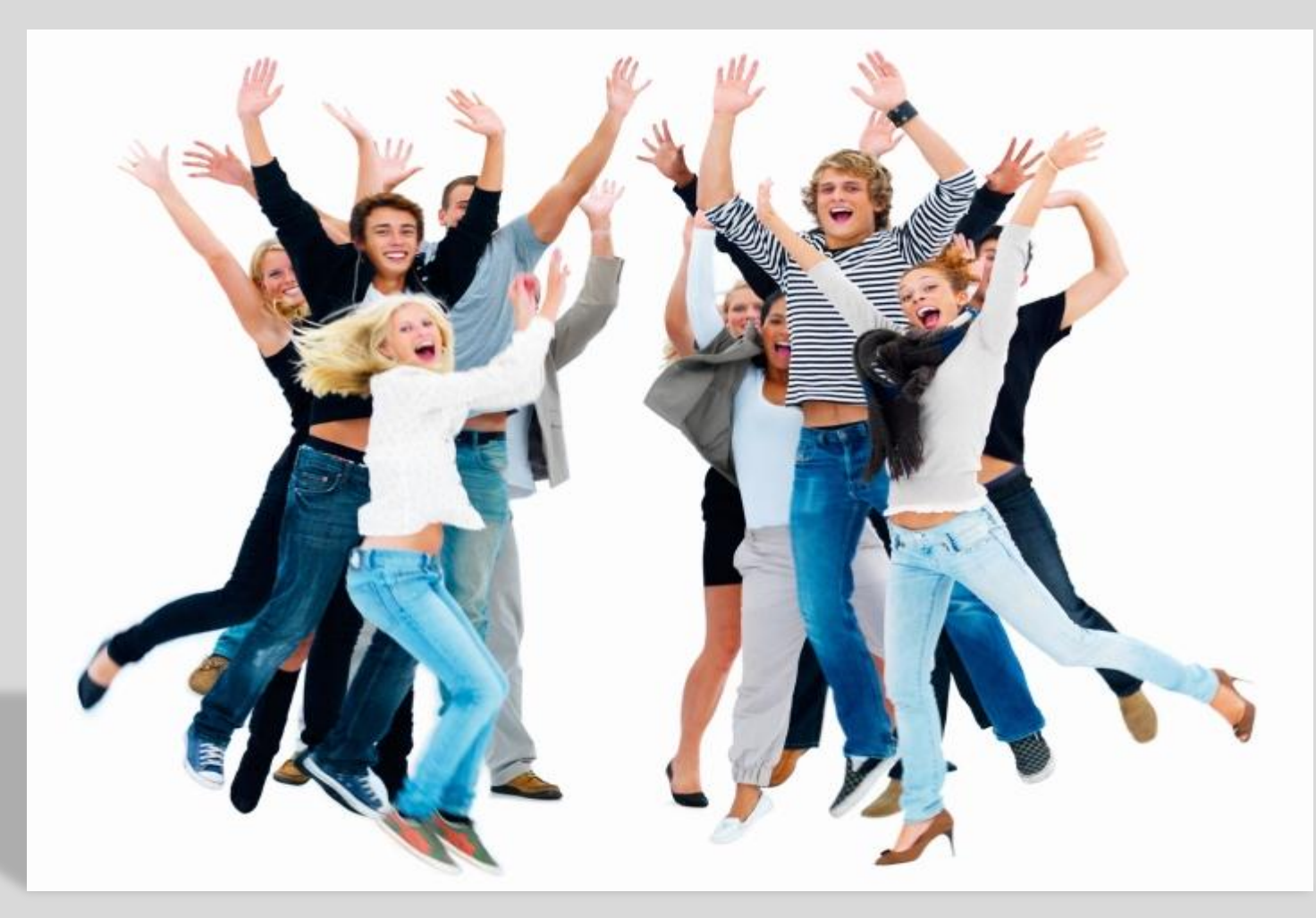

Etion 2 Period

# Motivación

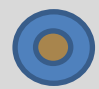

Amplio desarrollo **Impacto en ambientes** de las Tecnologías de Investigación y Educación. de la Información y la Comunicación.

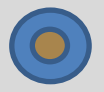

Uso creciente de imágenes digitales obtenidas de microscopios robotizados y cámaras digitales dentro de la Parasitología Animal.

Repositorios y Sistemas de Microscopía Microscopios Virtuales

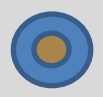

Cercanía personal al tema.

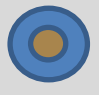

Uso estandarizado de metadatos como herramienta fundamental para la identificación y descripción de recursos de manera tal de posibilitar su búsqueda y almacenamiento.

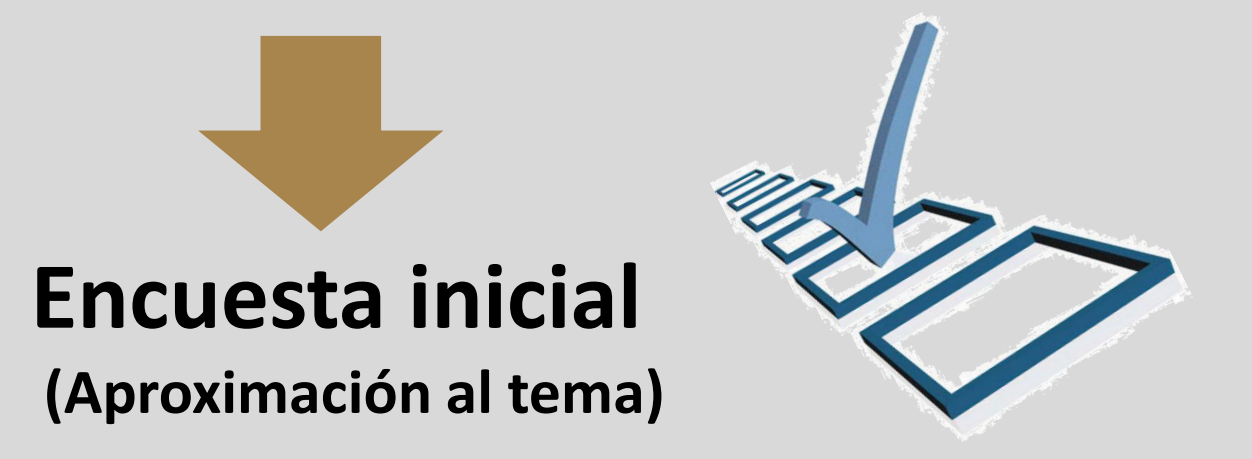

### **Resultados mas relevantes**

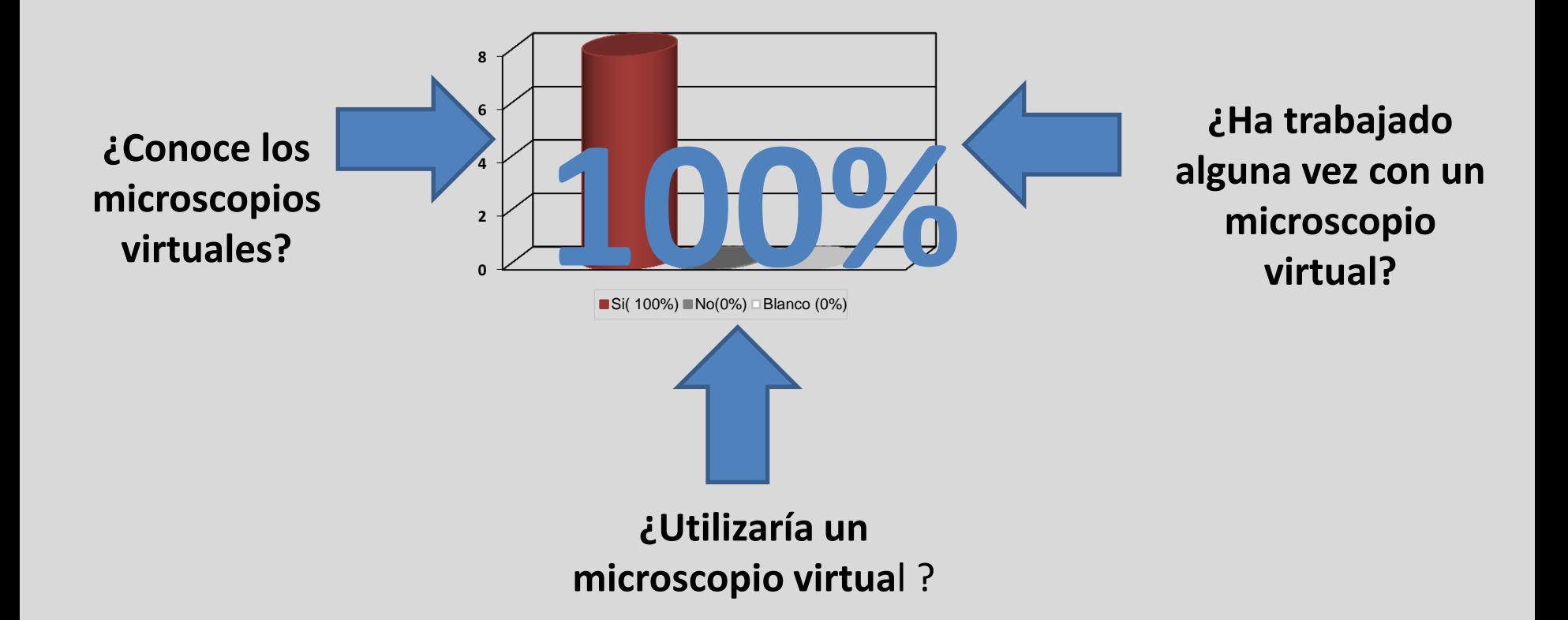

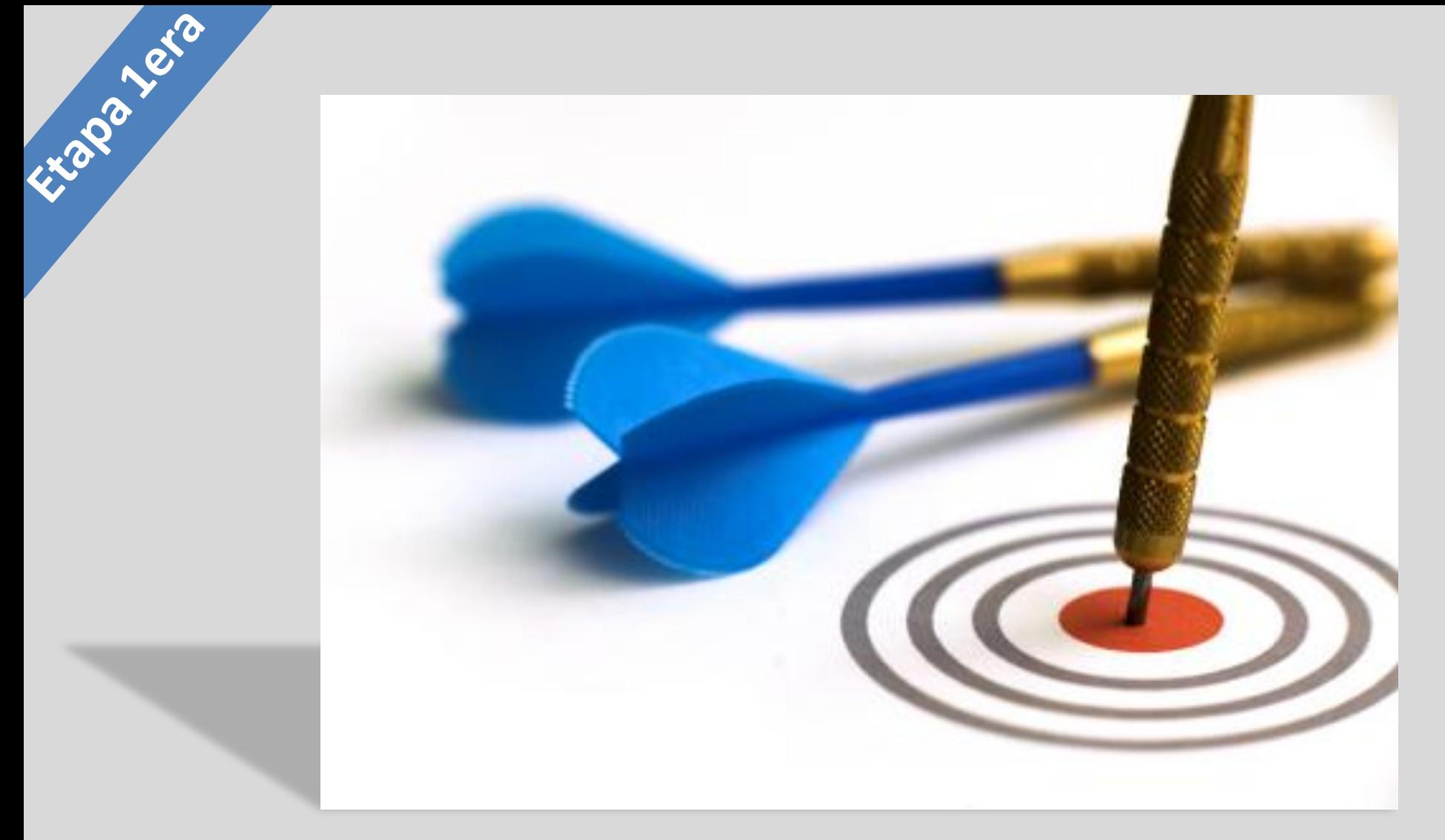

# Objetivos

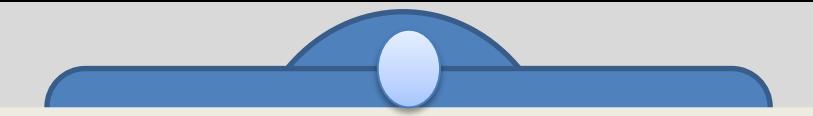

#### **Objetivos Generales**

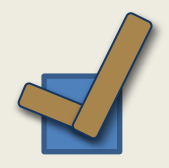

Realizar un estudio del estado del arte en imágenes microscópicas digitales vinculadas a la Parasitología Animal, repositorios virtuales para dichas imágenes y microscopía virtual aplicada al ámbito de la Educación.

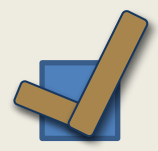

Realizar un aporte vinculado a la búsqueda, recuperación y almacenamiento de imágenes microscópicas en el área de Parasitología Animal, a través de la caracterización de dichas imágenes utilizando metadatos y un vocabulario específico.

#### **Objetivos Específicos**

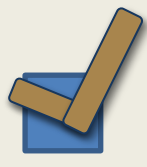

Definición de una estrategia para etiquetar las imágenes microscópicas parasitológicas, a través de la utilización de metadatos y un vocabulario apropiado, lo que permitirá su posterior localización y recuperación.

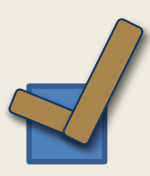

Desarrollo de un prototipo de repositorio de imágenes microscópicas que implemente algunas de las posibilidades investigadas en el marco teórico.

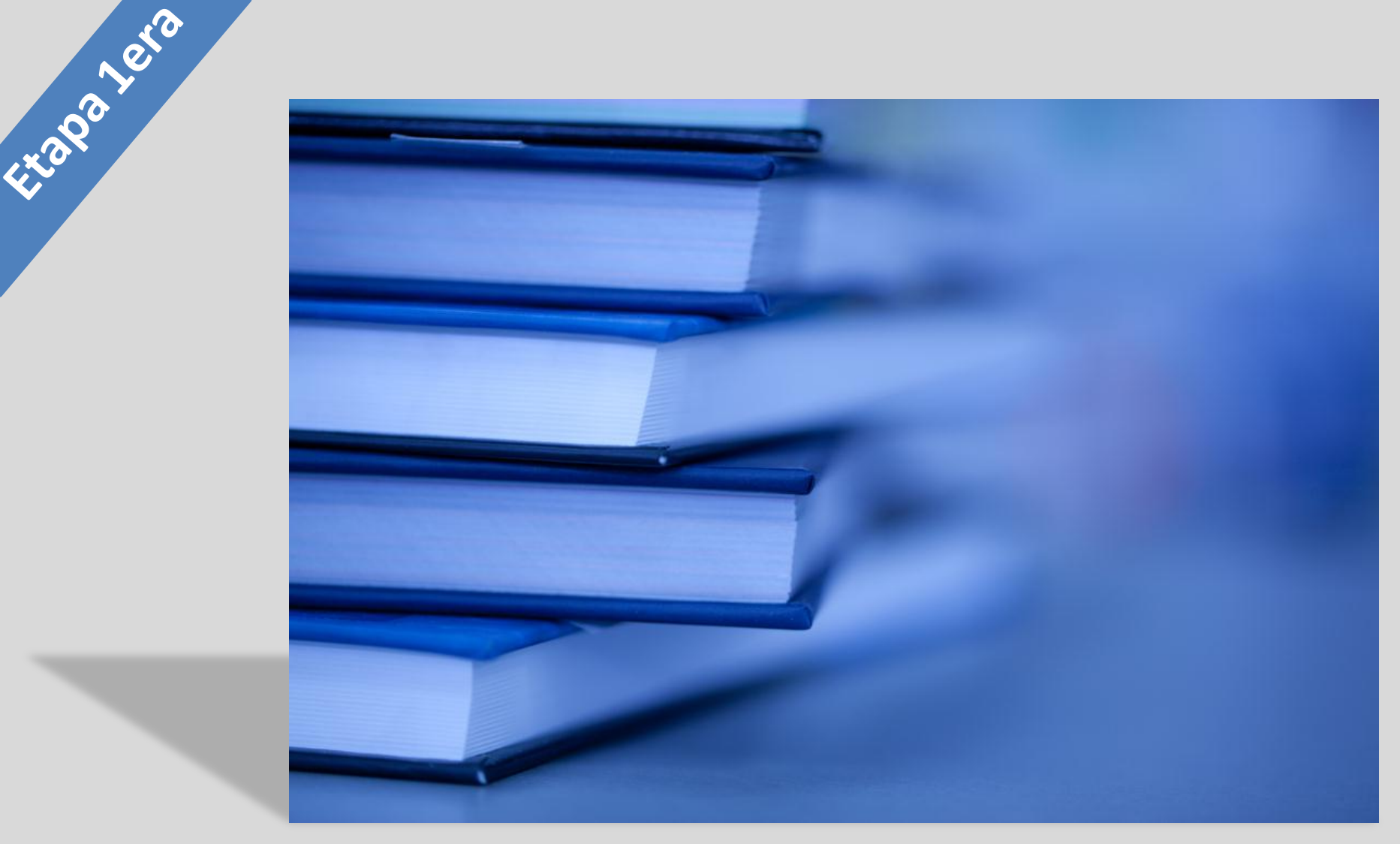

# Marco Teórico

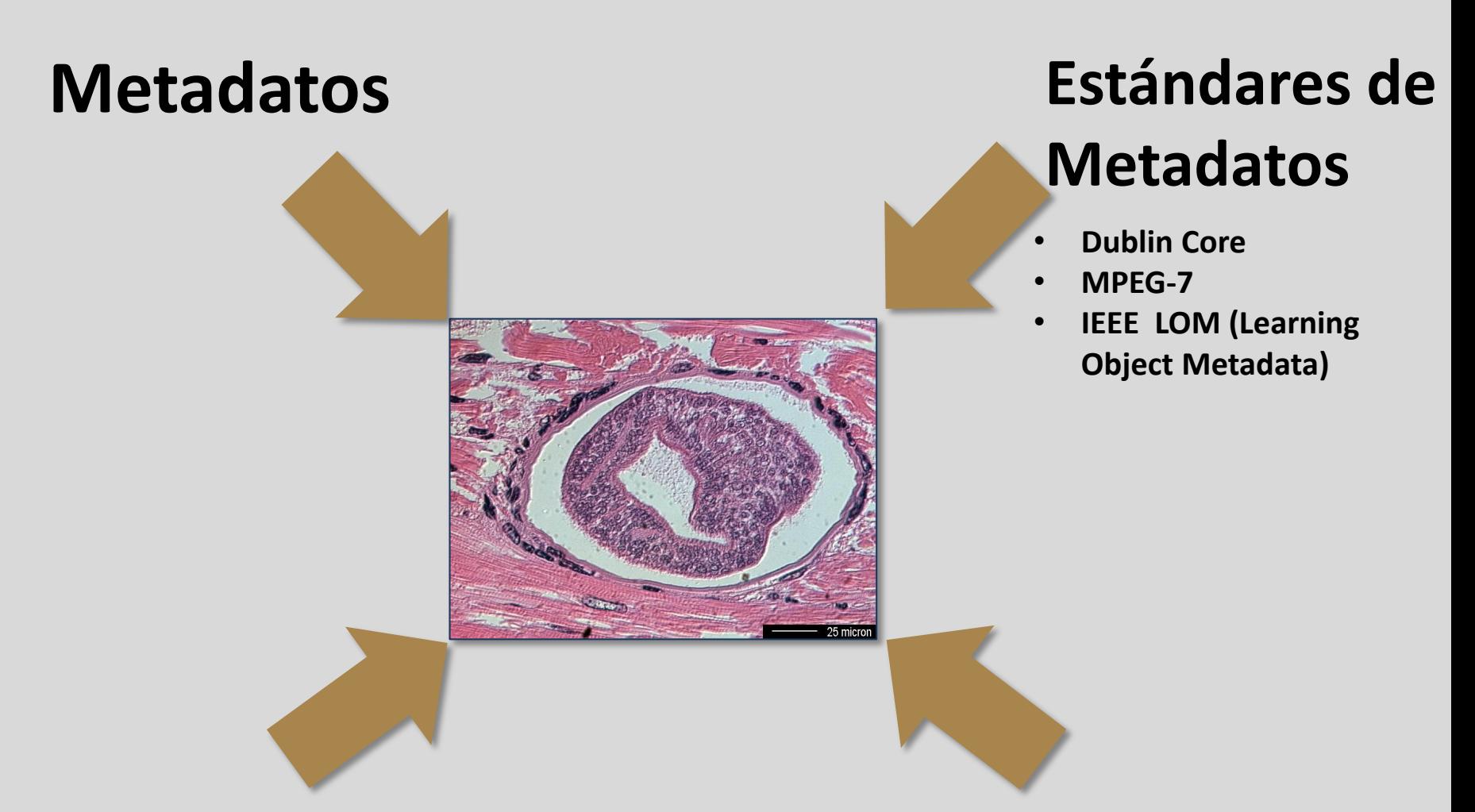

**Vocabularios**

## **Lenguajes Ontológicos**

- **RDF (**Resource Description Framework) y **RDFSchema**
- **OWL (Web Ontology Language)**

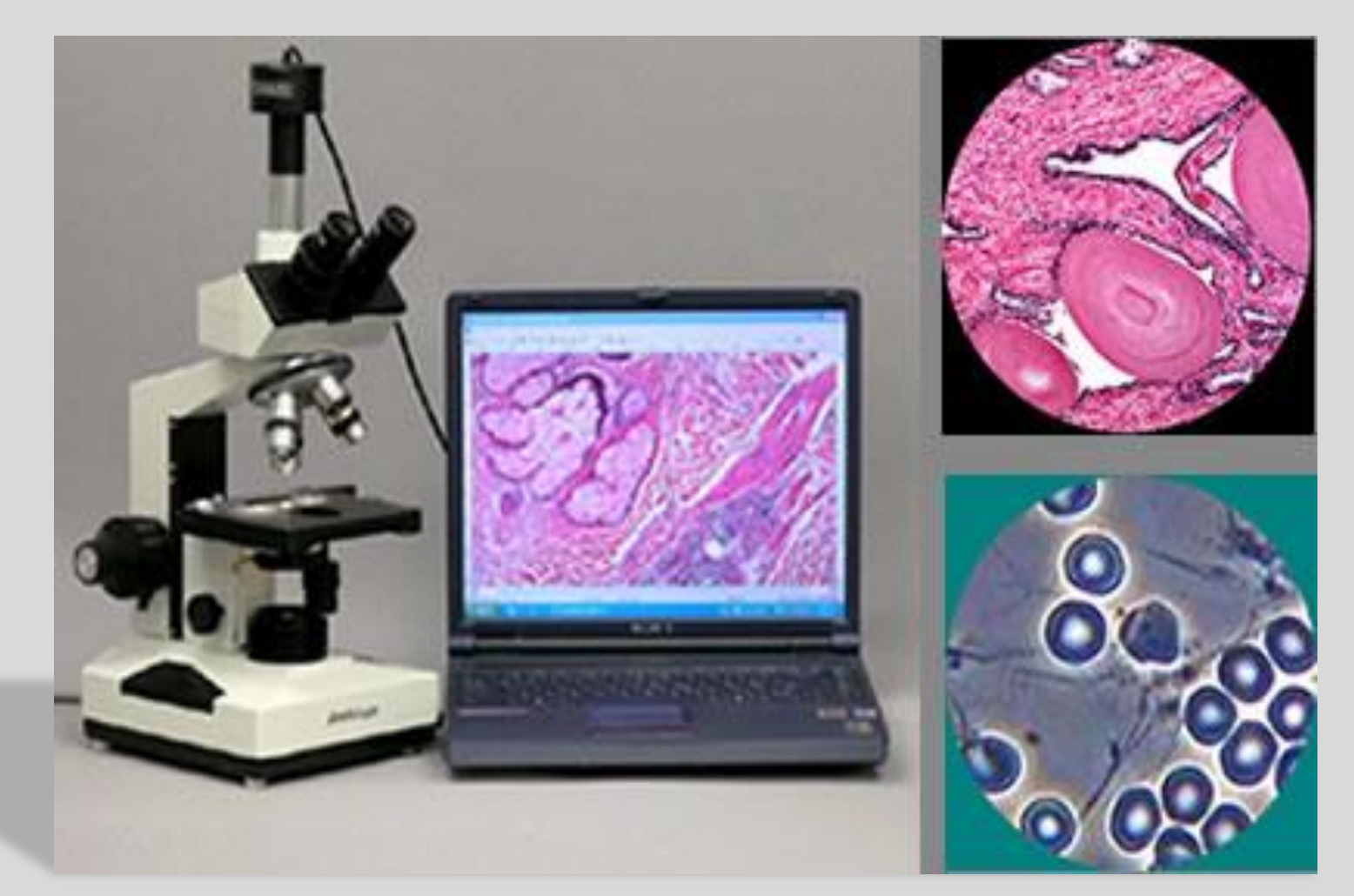

# Sistemas de Microscopía Virtual

Etapa 1era

### **Estudio de Sistemas de Microscopía Virtual**

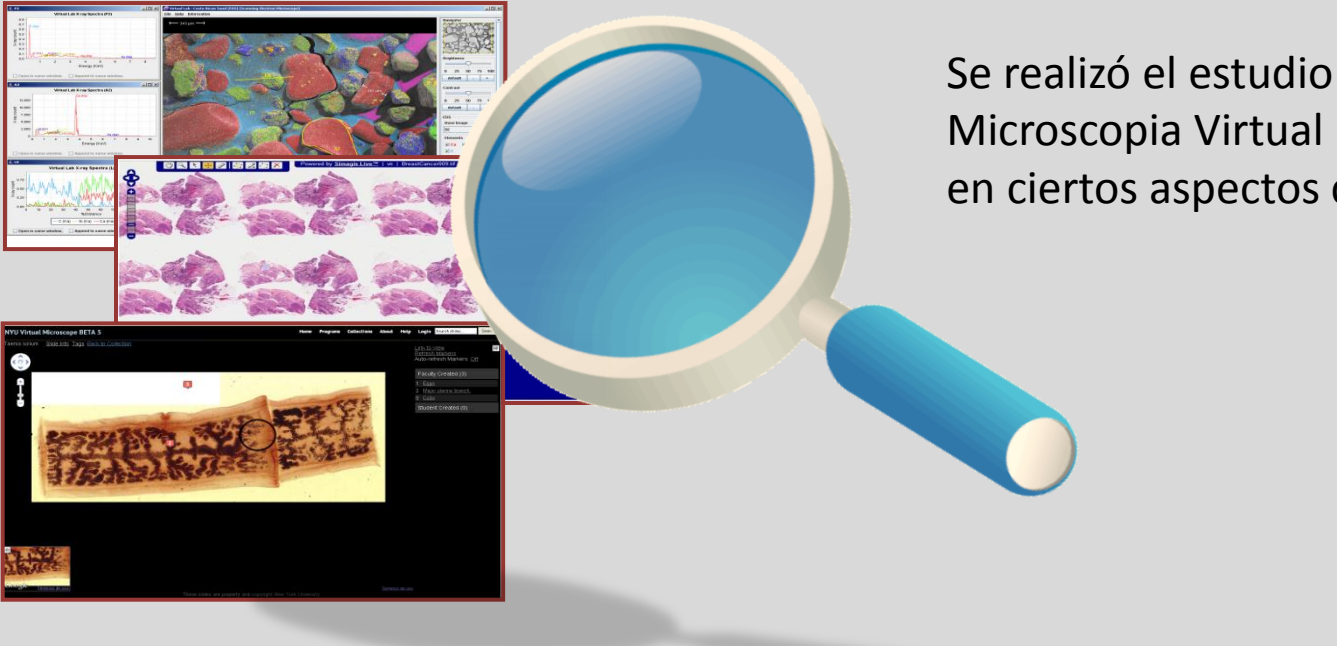

Se realizó el estudio de 11 Sistemas de Microscopia Virtual diferentes basado en ciertos aspectos considerados .

El estudio constituye un **aporte** en si mismo ya que su comparación contribuyó a la obtención de datos útiles para la implementación del esquema de metadatos y el prototipo final .

### **Sistemas y Aspectos considerados**

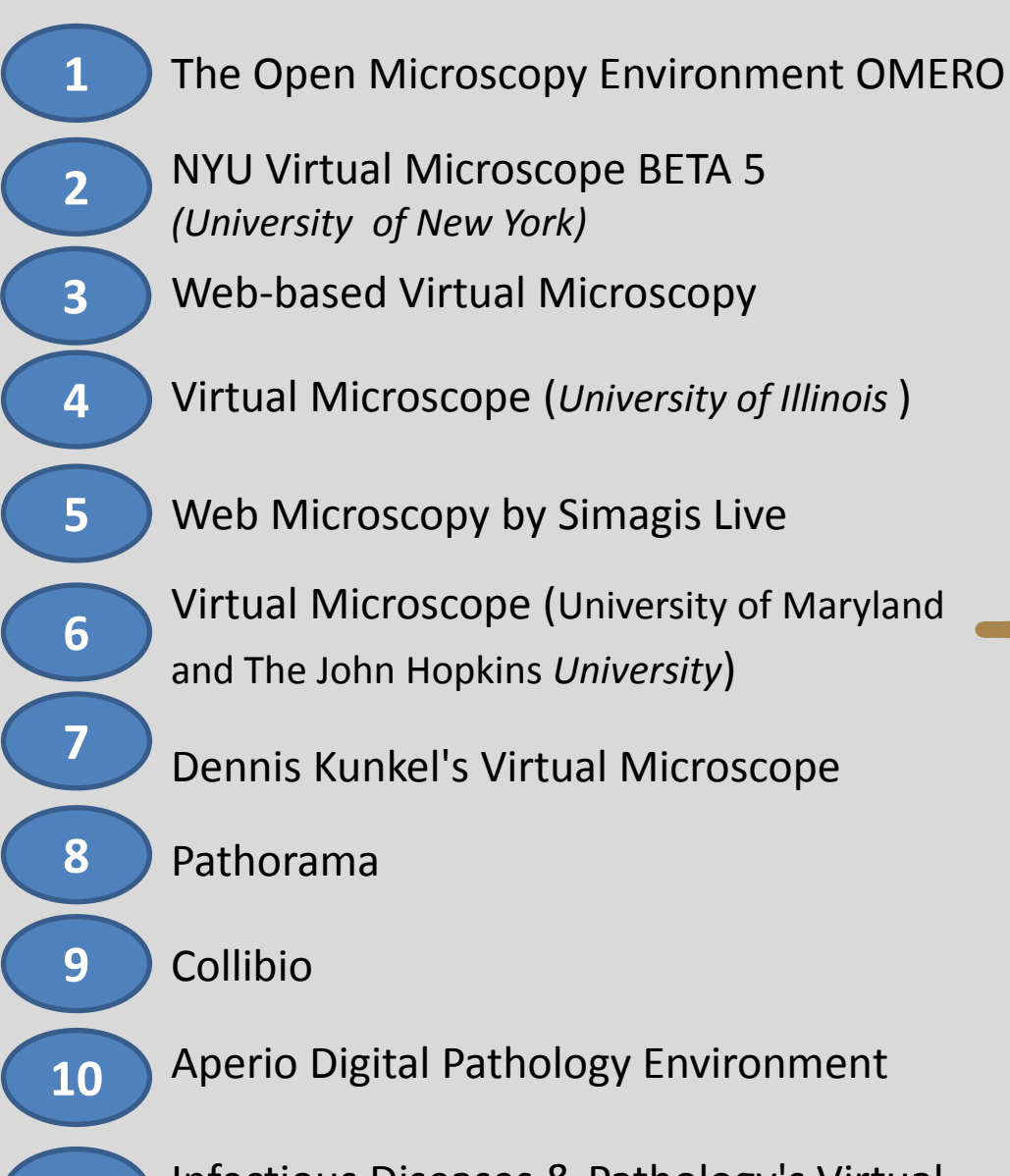

**11**

Infectious Diseases & Pathology's Virtual Microscopy/Telemedicine

Tipo de Licencia Tipo de Aplicación Tipo de Uso Específico para un área o disciplina Requisitos para instalación Servidor incorporado Tipo de Almacenamiento **Hosting** Escaneo Visualizador de imágenes (MV) Formato de imágenes utilizadas en el Visualizador Metadatos Estándares para metadatos Criterios de búsqueda Tecnología / lenguaje de la aplicación del Visualizador

### **Resultados mas relevantes**

Algunos de los sistemas son **repositorios** de imágenes digitales, otros son **sistema completos**  que ofrecen microscopios virtuales y permiten trabajo colaborativo.

> La mayoría son **sistemas Web**. Algunos de ellos, presentan además, versiones de escritorio, para los visualizadores de imágenes.

Algunos sistemas son **propietarios** y otros de uso **libre**.

> Algunos específicos para el **área de medicina y patología** o específicos para un **tipo particular de microscopio**. *No se encontraron específicos para el área de Parasitología Animal.*

### **Resultados mas relevantes (continuación)**

Se obtuvo poca información acerca del **formato de imágenes**  utilizadas en los microscopios virtuales .

> Solo uno de los sistemas revisados. (NYU) utiliza **metadatos** asociados a una imagen utilizando un vocabulario controlado. En el sistema OMERO se trabaja con un estándar de metadatos conocido como OME-TIFF.

**Diversos criterios de búsqueda** como microscopio que genera la imagen, diagnóstico , categorías de organismos, etc.

> Los **repositorio** poseen almacenamiento restringido. Los **sistemas** presentan almacenamiento limitado (para versiones de prueba) o ilimitado para los que ofrecen servidores instalables.

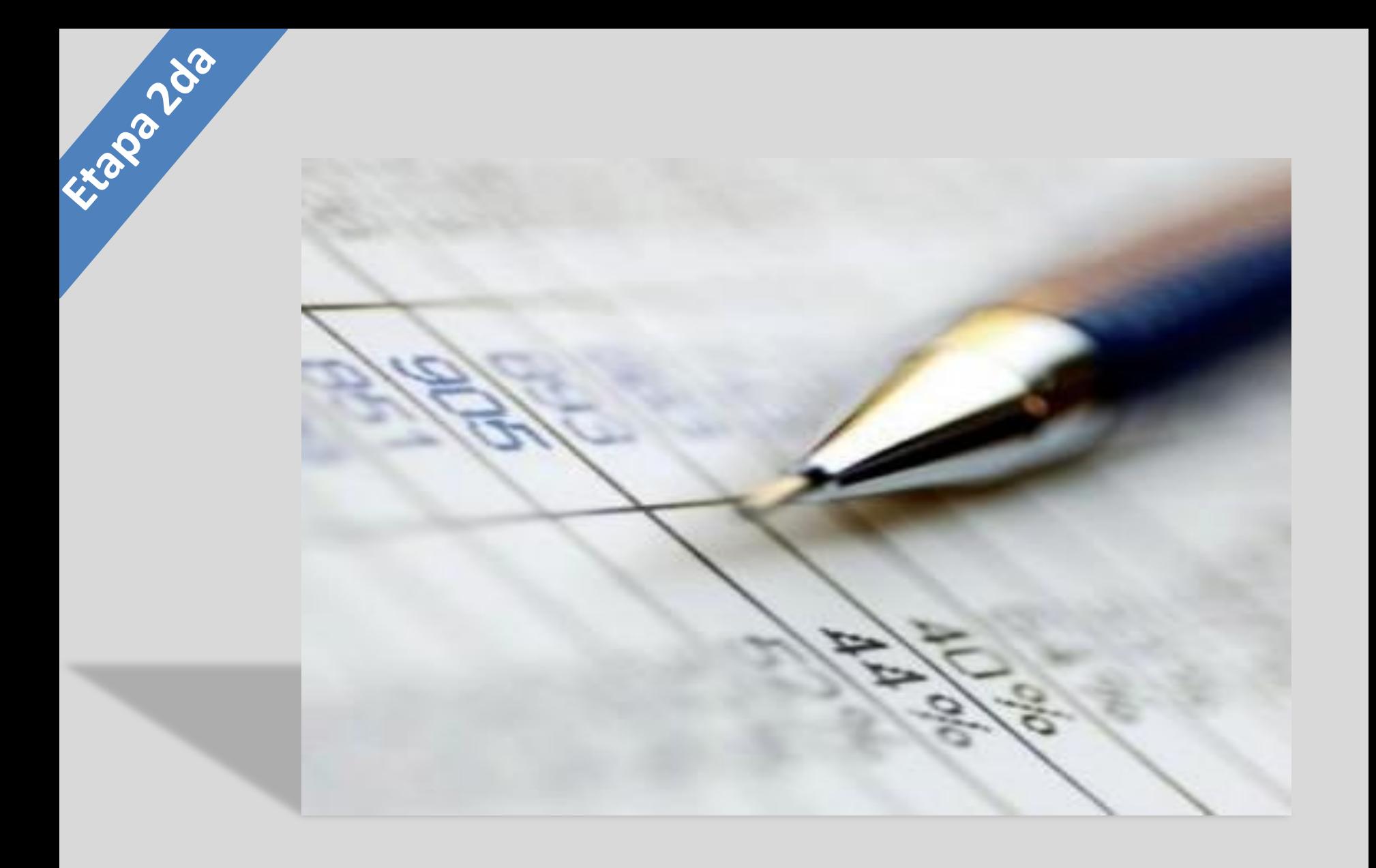

# Trabajo de Campo

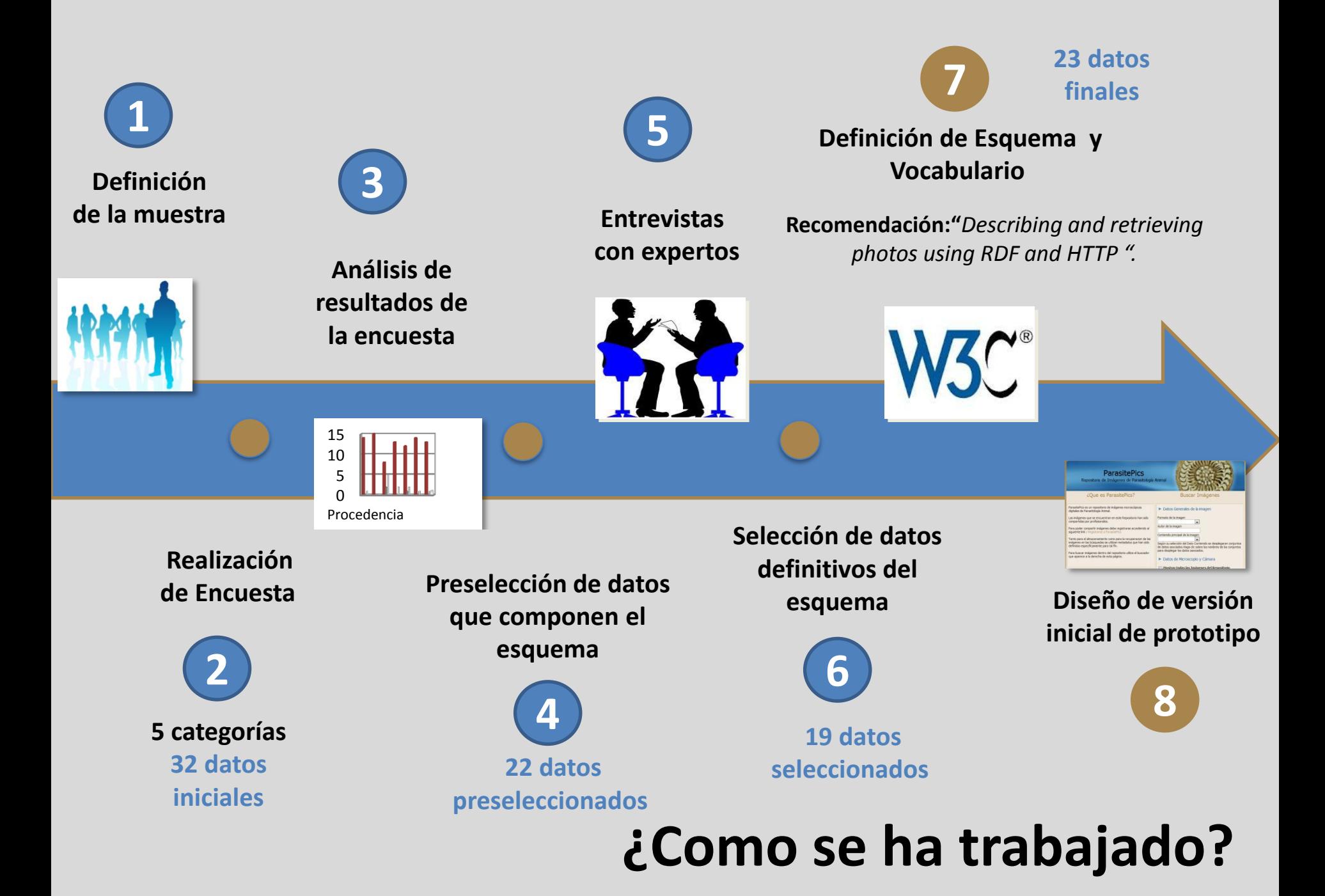

## **Categorías, Modelo de Encuesta y Resultados**

La imagen es de un corte histológico . **(7 datos)** La imagen contiene un parásito u organismo montado . **(5 datos)**  Descripción de la imagen en general. **(11 datos)** Sobre el Microscopio utilizado para la toma de la imagen.**( 6 datos)** Sobre la Cámara digital con la que se obtuvo la imagen. **(3 datos) Categorías de clasificación de los datos**

**32 Datos**

#### **Segunda Parte**

¿Considera que los datos que aparecen en la siguiente tabla son adecuados para identificar imágenes digitales de preparados virtuales o fotos digitales de organismos? Tenga en cuenta que esos mismos datos pueden ser utilizados para buscar este tipo de imágenes en repositorios y servidores.

(Marque con una X según corresponda)

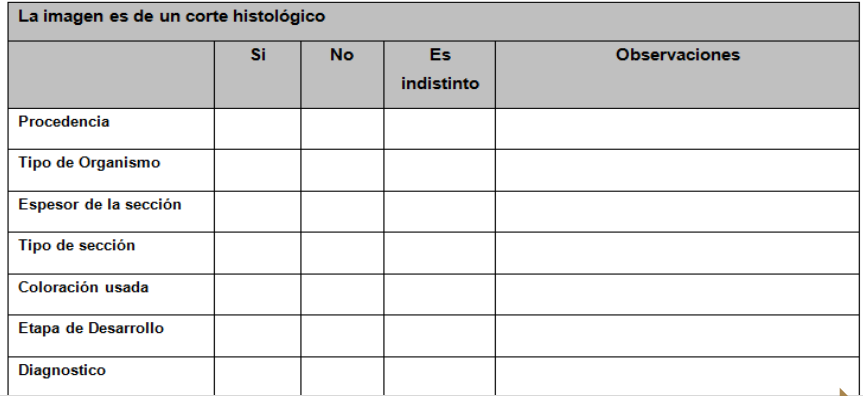

#### La encuesta posee 3 **secciones**.

La última sección esta dividida en **dos partes**.

**32 Datos Iniciales**

**Mayoría Respuestas Afirmativas**

### **22 Datos Preseleccionados**

### **ParasitePics**

Repositorio de Imágenes de Parasitología Animal

#### ¿Que es ParasitePics?

Etapa 32cta

#### **Buscar Imágenes**

ParasitePice ParasitePice Farasite Principle 20-8859-112><br>
<?xml version='1.0' encoding='ISO-8859-1'?><br>
<rdf:RDF xmlns:rdf="http://www.w3.org/1999/02/22-rdf-<br>
<rdf:RDF xmlns:rdf="http://www.w3.org/1999/02/22-rdf-<?xml version= 1.0<br>
<rdf:RDF xmlns:rdf="http://www.ws.org/<br>
syntax-ns#"<br>
xmlns:p=" www.parasitepics.com.ar/EsquemaParasitePics#"<br>
xmlns:p=" www.parasitepics.com.ar/EsquemaParasitePics#"<br>
xmlns:p=" www.parasitepics.com.ar/E syntax-ns#<br>
xmlns:p=" www.parasitepics.com.....<br>
xmlns:p=" www.parasitepics.com.....<br>
<rdf:Description rdf:about=""><br>
<p:title> Metacercaria recien ingresada de Microphallus<br>
<p:title> Metacercaria recien ingresada de Mic stam<br>
<p:title><br>
<p:title><br>
<p:creator> Dr. Sergio R. Martorelli</p:creator><br>
<p:creator> Dr. Sergio R. Martorelli</p:creator> <p:title><br>
</p:title><br>
<p:creator> Dr. Sergio R. Martorelli</p:creator><br>
<p:creator> Dr. Sergio R. Martorelli</p:creator><br>
<p:subject>Corte Histológico de un Parásito</p:subject><br>
<p:subject>Corte Histológico de un Parásit spiser>Corte Histories<br>sp:format> image</p:format><br>sp:format> image</p:format> <p:subject>Corretive<br>
<p:format> image</p:format.extent><br>
<p:format.extent> jpg </p:format.extent><br>
<p:format.extent> jpg </p:format.extent> <p:subject>Commat><br>
<p:format>image</p:format.extent><br>
<p:format.extent> jpg </p:format.extent><br>
<p:format.extent> jpg </p:format.extent><br>
<p:rights>La imagen no posee ningun derecho de uso o<br>
<p:rights>La imagen no posee <p:formation<br>sp:rights>La imagen no posed in social </p:rights><br>reproducción asociado </p:rights> p:rights>La image....<br>reproducción asociado </p:rights><br>reproducción asociado </p:rights><br><p:procedencia><br>descriptionalismo> <p:procedencia><br></p:procedencia><br><p:organismo>Cangrejo </p:organismo><<br><p:organismo>Cangrejo </p:seccion> </p:procedure/angrejo=xp.org<br>
<p:organismo>Cangrejo=xp.org<br>
<p:seccion> Trasversal</p:seccion>

#### Datos Generales de la imagen Formato de la ima Autor

# Aportes

### **Describing and retrieving photos using RDF and HTTP**

El W3C cuenta con una recomendación para describir y recuperar fotos digitalizadas con metadatos.

> Una de las recomendaciones más utilizada para la definición de imágenes digitales dentro de la web.

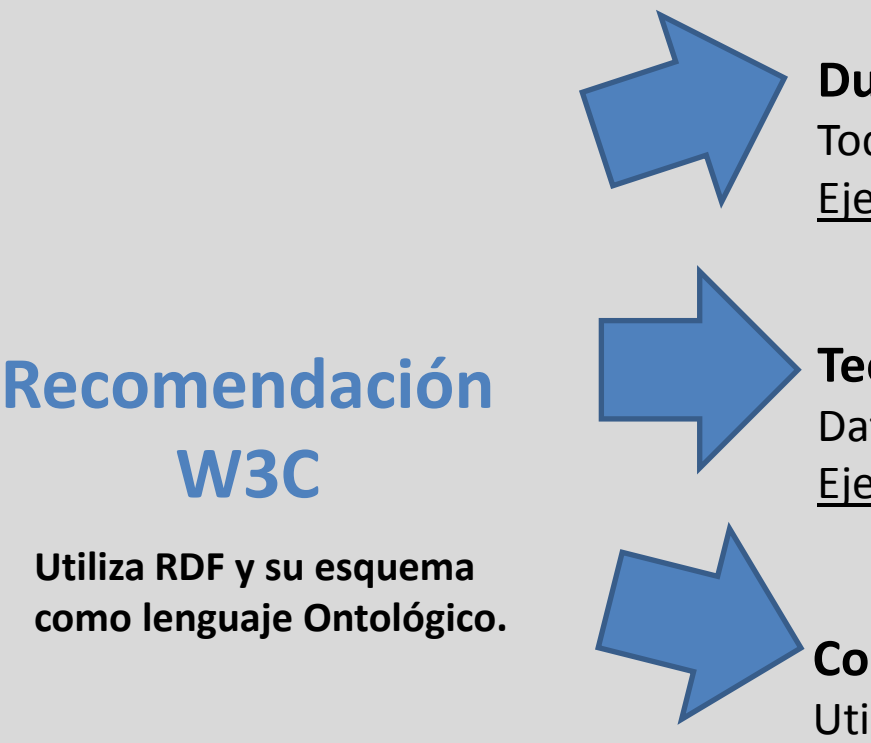

**W3C**

#### **Dublin Core schema.**

Todos los elementos de Dublin Core Simple Ejemplo: titulo, autor, fecha , formato.

**Technical schema.** *(Esquema Técnico)* Datos técnicos de la foto y la cámara Ejemplo: tipo de cámara, película o lente.

**Content schema.** *(Esquema de contenido)*  Utiliza un vocabulario controlado. Ejemplo términos: retrato, paisaje, arquitectura, boda.

### **Esquema de Metadatos de Parasitología Animal**

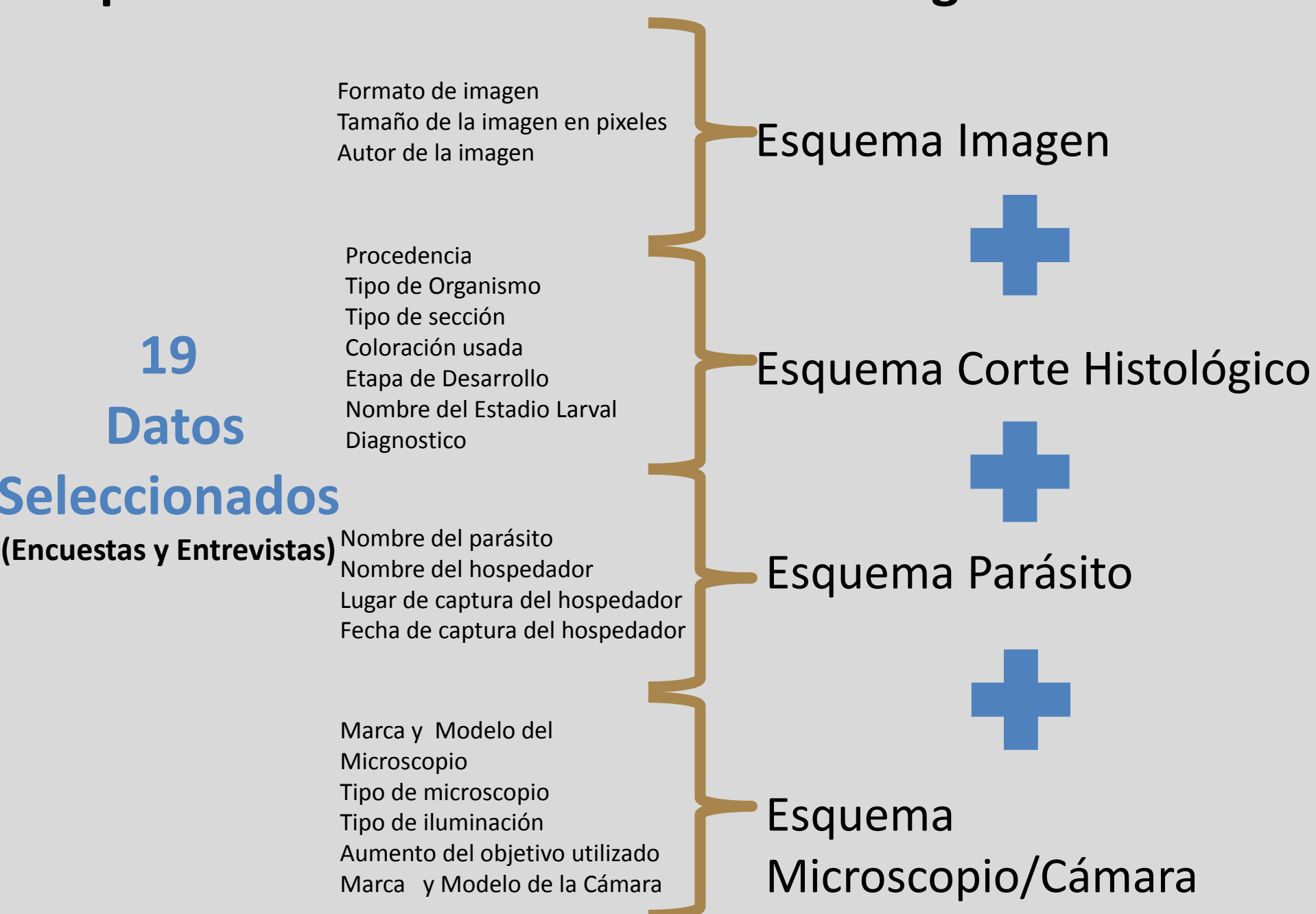

### **Esquema Imagen**

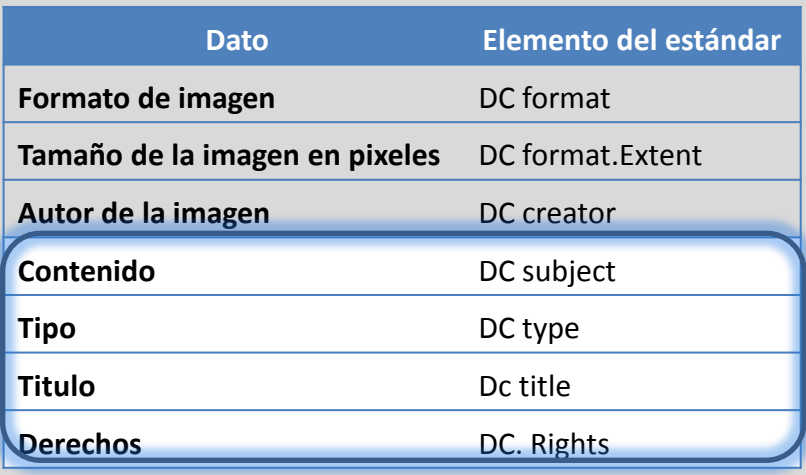

#### **Elementos de DC que no se utilizan**

#### **Vocabulario**

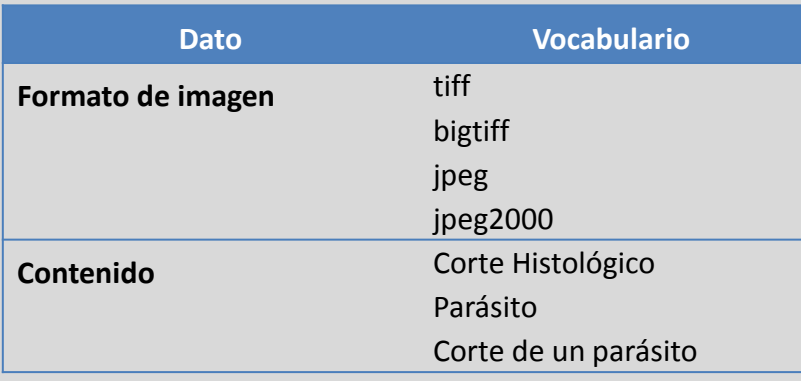

#### **Dublin Core** (DC) versión simple *(15 elementos*)

**<rdf:Property rdf:ID = "creator "> <rdfs:label> Autor </rdfs:label> <rdfs:comment> Autor de la imagen </rdfs:comment> <rdfs:subPropertyOf rdf:resource="http://purl.org/dc/elements/1.1/ creator "/> </rdf:Property>**

#### **Nuevos Datos Aprovechando los elementos de DC**

**<rdf:Property rdf:ID = " description "> <rdfs:subPropertyOf rdf:resource="http://purl.org/dc/elements/1.1/ description " /> <!—Propiedad no utilizada en esta implementación--> </rdf:Property>**

**<rdfs:Classrdf:ID = "Tipos"/>**

**<rdfs:comment> Lista de palabras claves que sirvan para describir el asunto de la foto </rdfs:comment>**

**< Tipos rdf:ID = " Corte Histológico " />**

**< Tipos rdf:ID = " Parásito "/>**

```
< Tipos rdf:ID = " Corte de un parásito"/>
```

```
</rdfs:Class>
```
**<rdf:Property rdf:ID="subject"> <rdfs:label> Tipo de fotografia</rdfs:label> <rdfs:comment> Tipo de fotografía posible </rdfs:comment> <rdfs:subPropertyOf rdf:resource="http://purl.org/dc/elements/1.1/ subject "/> <rdfs:range rdf:resource ="#Tipos""/>**

#### **Esquema Parásito Esquema Corte Histológico Esquema Microscopio/Cámara**

Cada esquema se representa como una clase RDF. Cada dato que compone a ese esquema se representa como una propiedad.

**<rdfs:Class rdf:ID = "esquema-corte-histologico"> <rdfs:comment> Clase que representa información** sobre un corte histologico</rdfs:comment> **</rdfs:Class>**

**<rdf:Property rdf:ID = " Procedencia "> <rdfs:label>Procedencia del corte </rdfs:label> <rdfs:comment> Pieza anatómica donde proviene el corte histologico</rdfs:comment> <rdfs:domain rdf:resource = "#esquema-corte-histologico "/> <rdfs:range rdf:resource ="** 

**http://www.w3.org/2001/XMLSchema#string"/> </rdf:Property>**

**Vocabulario**

```
<rdfs:Class rdf:ID = "secciones"/>
<rdfs:comment> tamaños de objetivos</rdfs:comment>
<secciones rdf:ID = "trasversal " />
<secciones rdf:ID = "longitudinal"/>
<secciones rdf:ID = "sagital"/>
</rdfs:Class>
```
**<rdf:Property rdf:ID = "sección"> <rdfs:label>Tipo de sección </rdfs:label> <rdfs:comment> Tipo de sección que presenta el corte</rdfs:comment> <rdfs:domain rdf:resource = "# esquema-corte-histológico"/> <rdfs:range rdf:resource ="#secciones"**

**</rdf:Property>**

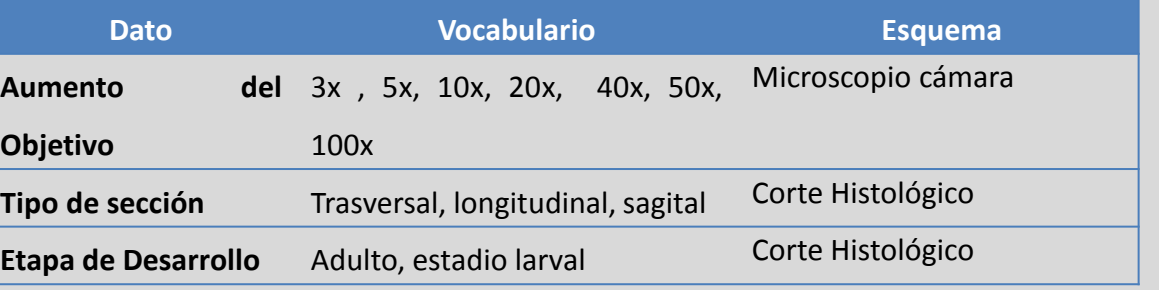

### **Ejemplo uso esquema: Metadatos de una imagen**

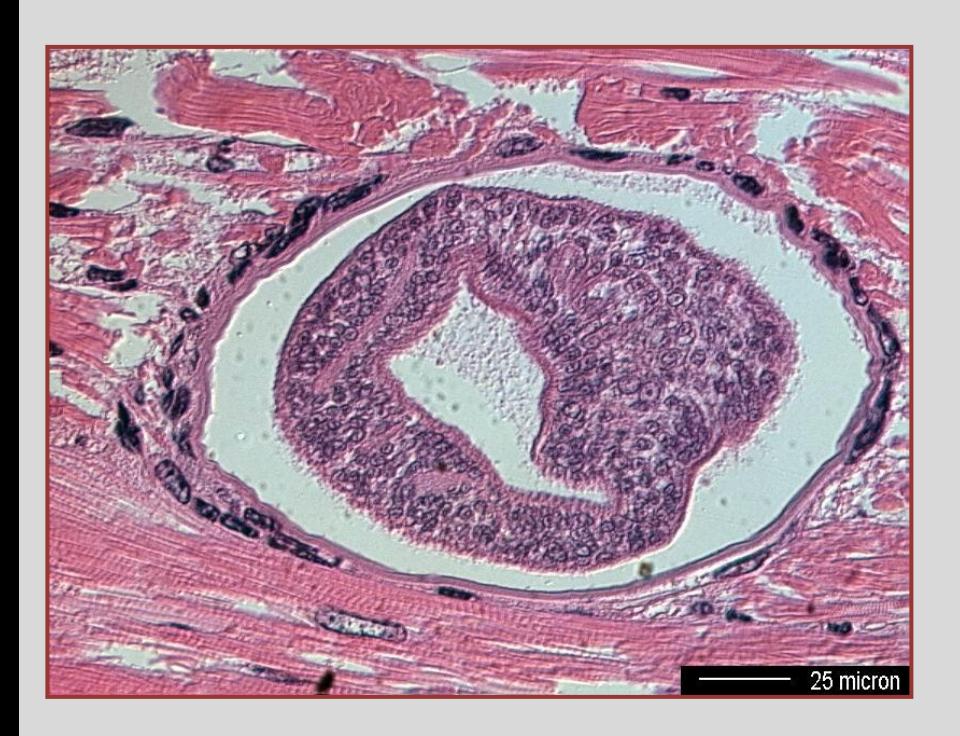

Corte de un Parásito: Metacercaria enquistada.

<?xml version='1.0' encoding='ISO-8859-1'?> <rdf:RDF xmlns:rdf="http://www.w3.org/1999/02/22-rdf-syntax-ns#" xmlns:p=" www.parasitepics.com.ar/EsquemaParasitePics#" <rdf:Description rdf:about="**http://parasitepics.com.ar/metadatos/imagen58.rdfs**"> <p:title> **Metacercaria recien ingresada de Microphallus** </p:title> <p:creator> **Dr. Sergio R. Martorelli**</p:creator> <p:subject>**Corte Histológico de un Parásito**</p:subject> <p:format> **image**</p:format> <p:format.extent> **jpg** </p:format.extent> <p:rights>**La imagen no posee ningún derecho de uso o reproducción asociado** </p:rights> <p:procedencia> **Corte de tejido muscular** </p:procedencia> <p:organismo>**Cangrejo** </p:organismo> <p:seccion> **Trasversal**</p:seccion> <p:coloracion> **Hematoxilina y Eosina** </p:coloracion> <p:desarrollo> **Estadio larval**.</p:desarrollo> <p:estadiolarval> **Metacercaria** </p:estadiolarval> <p:diagnostico> **Metacercaria en proceso inicial de encapsulación en musculatura** </p:diagnostico> <p:parasito> **Microphallus szidati** <p:parasito> <p:hospedador> **Cyrtograpsus angulatus** </p:hospedador> <p:captura> **37° 44' S,-57° 24' W** </p:captura> <p:fecha> **17 /03/ 1997**.</p:fecha> <p:microscopio> **Olympus BX-2** </p:microscopio> <p:tipo-microscopio> **Óptico Compuesto** </p:tipo-microscopio> <p:aumento> **40X** </p:aumento> <p:iluminacion> **Luz transmitida** </p:iluminacion> <p:camara> **Polaroid DMC1**</p:camara> </rdf:Description> </rdf:RDF>

### **Prototipo-** ParasitePics

### http://www.parasitepics.com.ar

Versión Inicial de Repositorio de imágenes de Parasitología Animal.

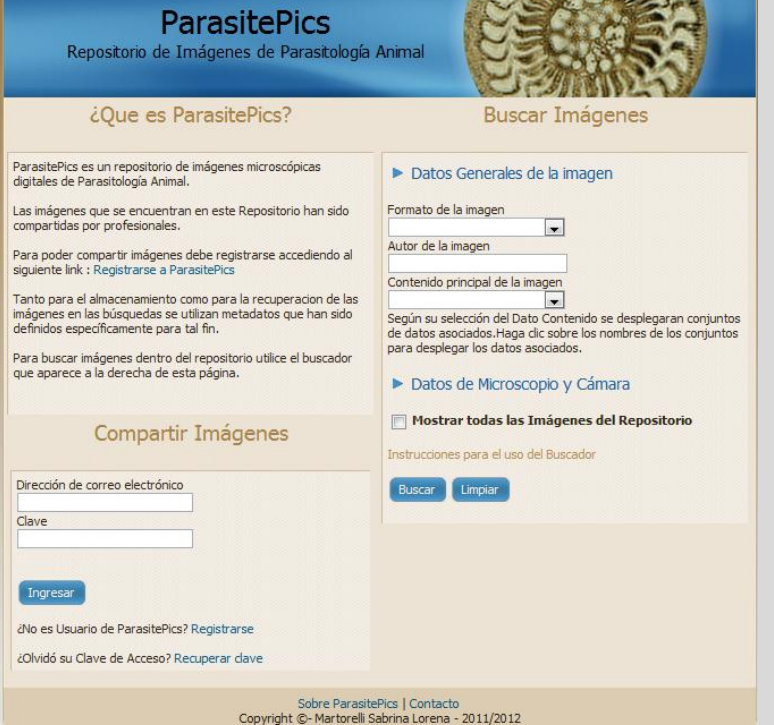

**Cliente Servidor**

**Sistema Web- Libre Arquitectura Cliente-Servidor**

**Desarrollo**: HTML 4, CSS 2 y Javascript. Server Web Apache, PHP 5, MySql

**Uso**: PC conectada a internet y navegador web .

como motor de base de datos.

Alojado en un servidor privado en una empresa de hosting.

### **Funcionalidades y Usuarios de ParasitePics**

Registro de Usuario

Ingresar/ Salir a Sección de Usuario

Recuperación de Clave

**Usuario**

**Registrado**

Datos de Usuario : Modificar Datos de Usuario

Datos de Usuario: Modificar Clave de Acceso

### **Mis imágenes: Compartir Imágenes**

Mis imágenes: Modificar Imágenes

Mis imágenes: Eliminar Imágenes

**Búsqueda de Imágenes** 

**Detalle de Imágenes**

**Usuario Anónimo**

### **Almacenamiento**

**Compartir imágenes Y Galería de Imágenes Compartidas por un Usuario Registrado.**

#### **ParasitePics** Repositorio de Imágenes de Parasitología Animal Cerrar Sesion Bienvenido Usuario de Prueba Mis Imágenes Datos Usuario Compartir Imágenes Imágenes Compartidas Datos Generales de la imagen Título Miniatura **Datos** Acciones Los datos indicados con un asterisco \* son obligatorios. Si bien el resto de los datos no se presenta como obligatorios es recomendable su llenado para conseguir una identificación precisa Metacercaria Modificar ler de la imagen que será compartida y lograr un esquema de recien ingresada metadatos completo para la misma. Eliminar de Microphallus \*Imagen Seleccionar archivo No se el., archivo Modificar Corte sagital de Formatos de imagen soportados: jpeg, jp2, tiff, bigtiff Palaemon macrodactylus Eliminar \* Título de la imagen Autor de la imagen Modificar Derechos de autor asociados a la imagen Vesicula Ver Esporoblastica detalle Eliminar \* Contenido principal de la imagen Modificar Seleccione...  $\approx$ Digeneo Al seleccionar un contenido se desplegaran los datos relacionados etalle Eliminar con este. Datos de Microscopio y Cámara Marca / Modelo del Microscopio Huevos Modificar embrionados con Ver Tipo de microscopio detalle miracidios Eliminar (Digeneos) Tipo de iluminación Aumento del objetivo utilizado en el microscopio Seleccione... Modificar Marca/ Modelo de la Cámara Cercaria Ver Schistosomatidae detalle Eliminar Compartir Limpian Modificar Macrovalvitrema Ver argentinensis detalle Eliminar

### **Búsqueda**

ntos.

tos

**Buscar Imágenes** 

#### ¿Que es ParasitePics?

**ParasitePics** Repositorio de Imágenes de Parasitología Animal

ParasitePics es un repositorio de imágenes microscópicas digitales de Parasitología Animal.

Las imágenes que se encuentran en este Repositorio han sido compartidas por profesionales.

Para poder compartir imágenes debe registrarse accediendo al siguiente link : Registrarse a ParasitePics

Tanto para el almacenamiento como para la recuperacion de las imágenes en las búsquedas se utilizan metadatos que han sido definidos específicamente para tal fin.

Para buscar imágenes dentro del repositorio utilice el buscador que aparece a la derecha de esta página.

#### **Compartir Imágenes**

Dirección de correo electrónico

Clave

Ingresar

¿No es Usuario de ParasitePics? Registrarse

¿Olvidó su Clave de Acceso? Recuperar clave

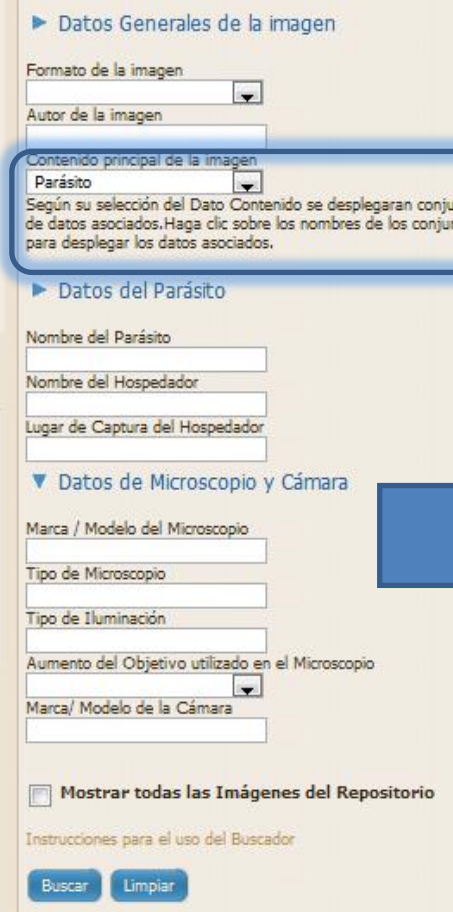

Sobre ParasitePics | Contacto Copyright ©- Martorelli Sabrina Lorena - 2011/2012

### **Resultados de la búsqueda**

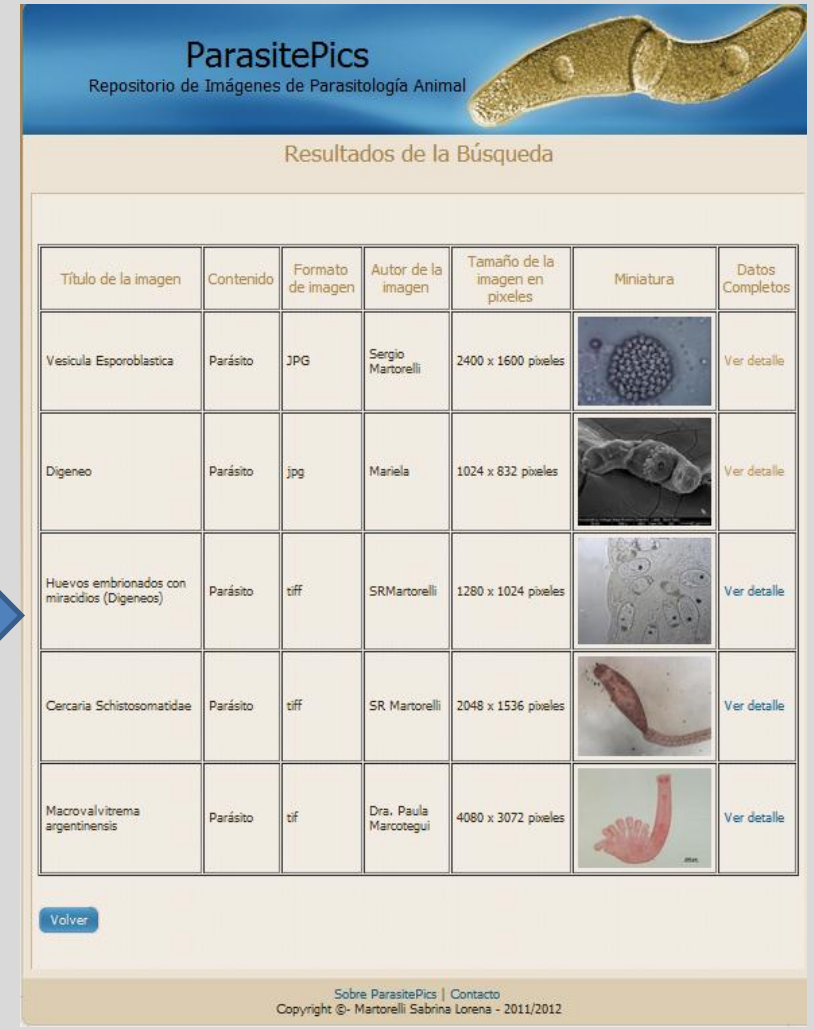

### **Recuperación**

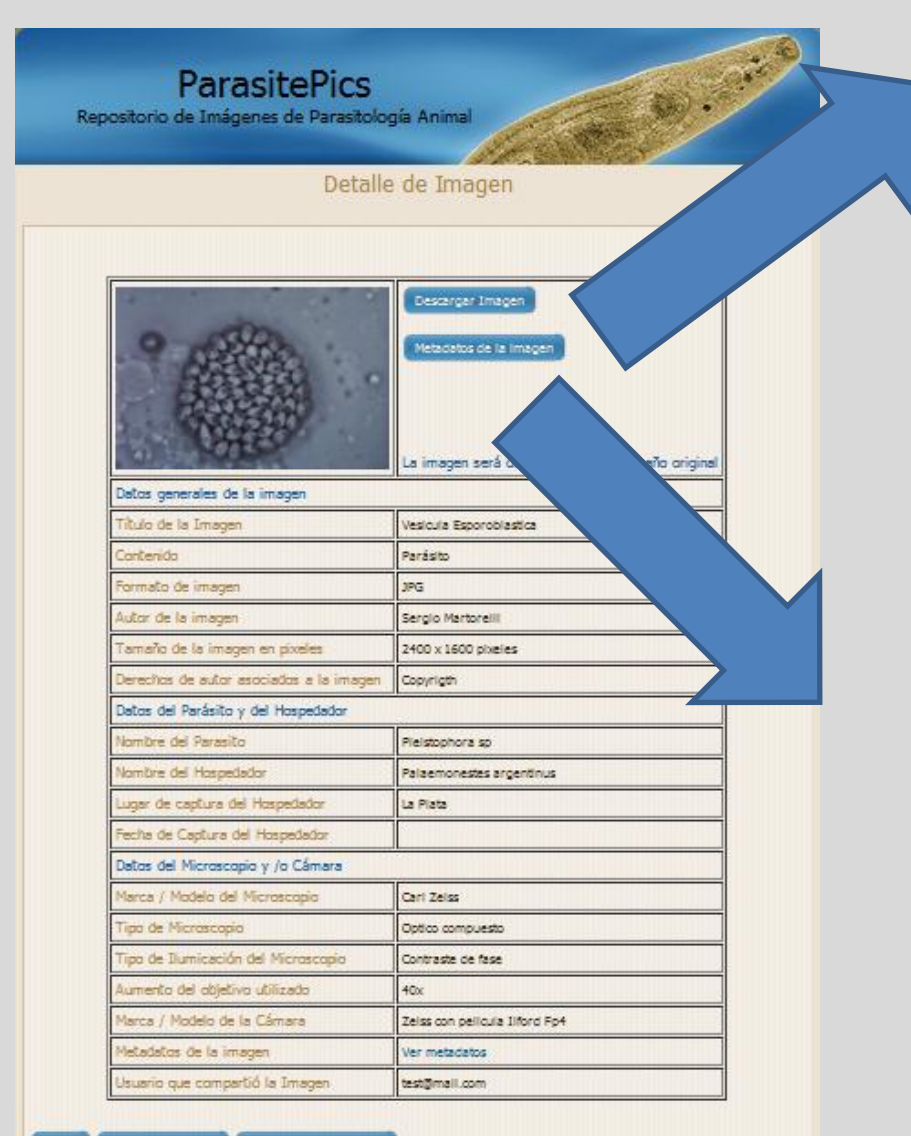

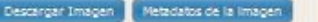

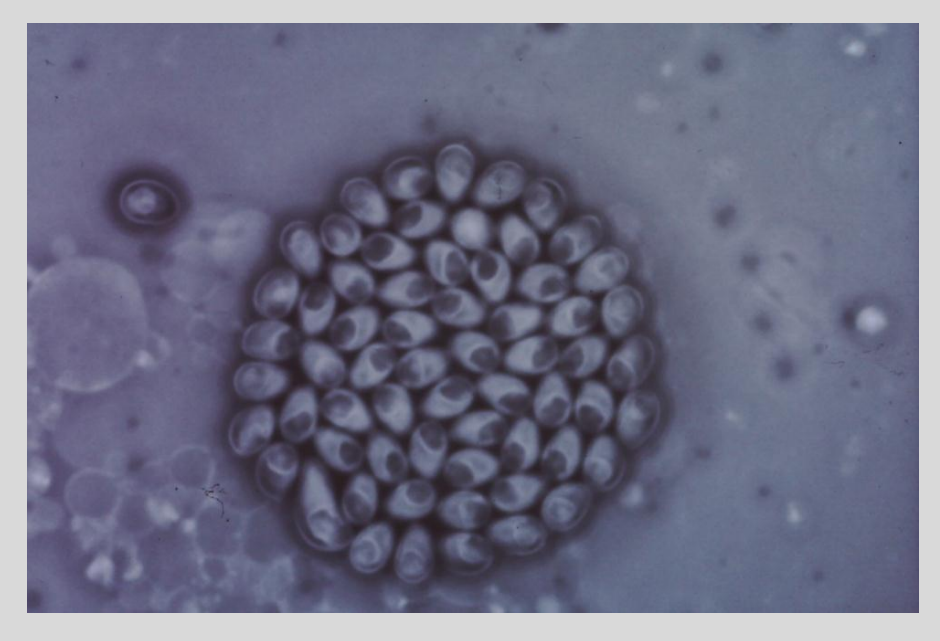

#### **Imagen en tamaño original.**

- <?xml version='1.0' encoding='ISO-8859-1'?> <rdf:RDF xmlns:rdf='http://www.w3.org/1999/02/22-rdf-syntax-ns#' xmlns:p='http://www.parasitepics.com.ar/EsquemaParasitePics#' <rdf:Description rdf:about='http://parasitepics.com.ar/metadatos/imagen66.rdfs> <p:title>Vesicula Esporoblastica</p:title> <p:subject>ParÂ;sito</p:subject> <p:format>JPG</p:format> <p:creator>Sergio Martorelli</p:creator> <p:format.extent>2400 x 1600</p:format.extent> <p:rights>Copyrigth</p:rights><p:parasito> Pleistophora sp</p:parasito> <p:hospedador>Palaemonestes argentinus</p:hospedador> <p:captura>La Plata</p:captura> <p:fecha>2009-Marzo-10 </p:fecha> <p:microscopio>Carl Zeiss</p:microscopio> <p:tipo-microscopio>Optico compuesto</p:tipo-microscopio> <p:iluminacion>Contraste de fase </p:iluminacion> <p:aumento>40x</p:aumento> <p:camara>Zeiss con pelicula Ilford Fp4 </p:camara>
- </rdf:Description></rdf:RDF>

#### **Metadatos**

Sobre ParasitePics | Contacto Copyright @- Martorelli Sabrina Lorena - 2011/2012

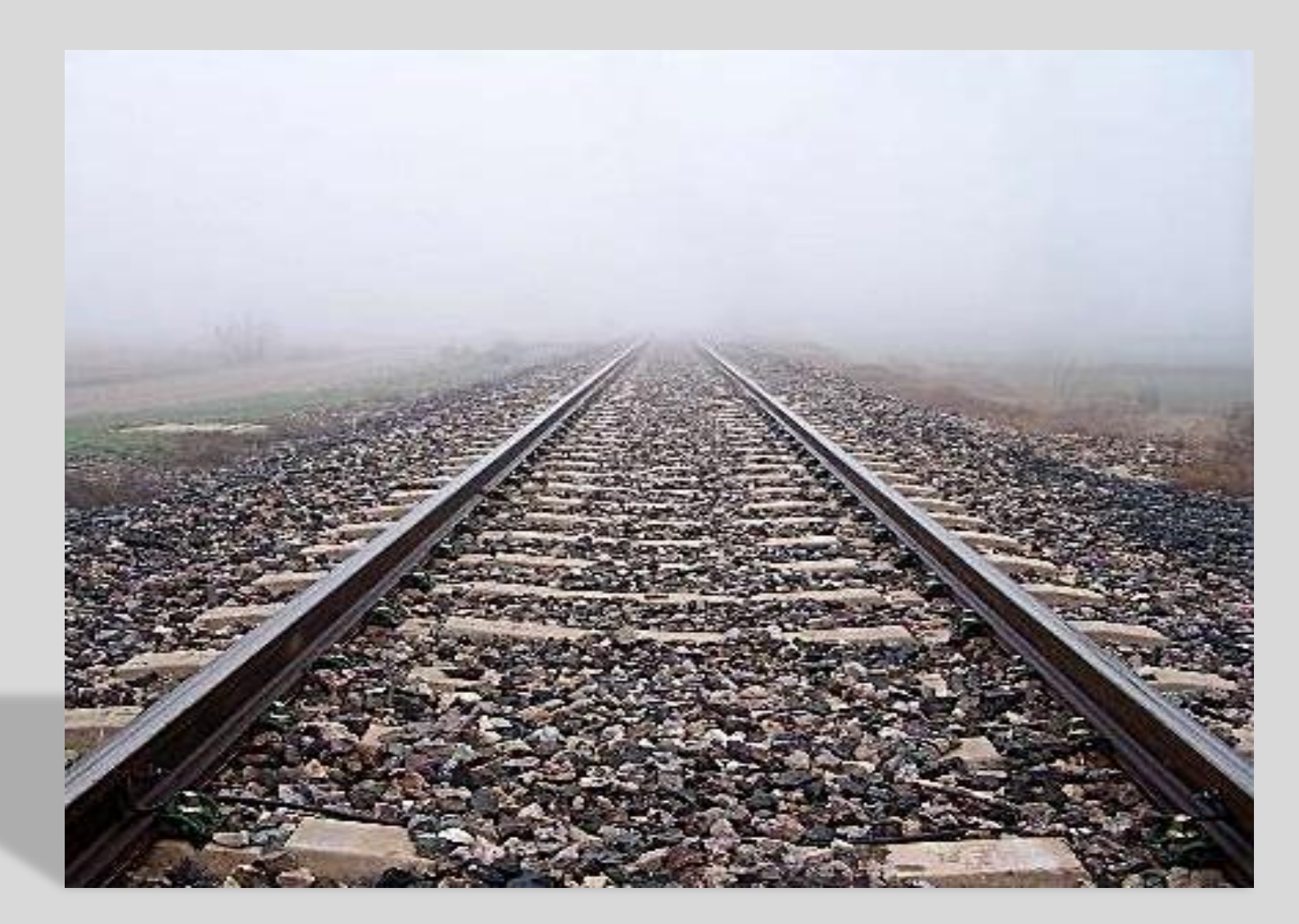

# Conclusiones y Trabajos Futuros

**Encuestas**

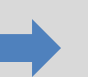

Se logró visualizar **expectativas e intereses en el campo**, y el alto grado de **utilidad de las imágenes digitales** de Parasitología Animal , Repositorios y Microscopios Virtuales.

**Análisis exhaustivo de metadatos y estándares**

No se ha obtenido información de ningún **esquema de metadatos**  que sirva para identificar imágenes de Parasitología Animal.

**Estudio de casos de Sistemas de Microscopia**

No se ha encontrado ningún **repositorio** de imágenes de Parasitología Animal como el que se ha implementado.

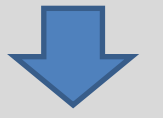

Propuesta del esquema de metadatos y la definición de vocabulario + creación de ParasitePics

- Test de usabilidad con expertos
	- Evolución del prototipo
		- ParasitePics se presentara en al menos dos eventos científicos durante este año
			- Integración de ParasitePics con Microscopio Virtual

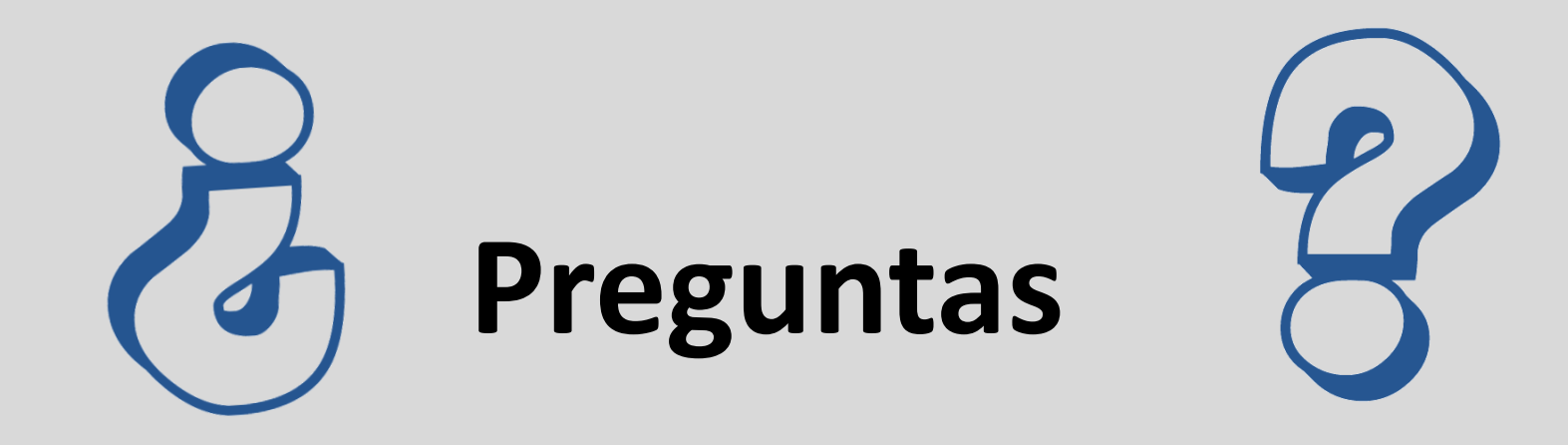

## **¡Muchas Gracias por su Atención!**

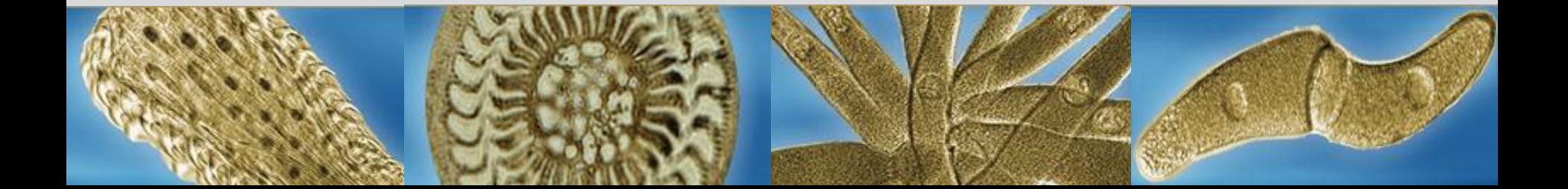